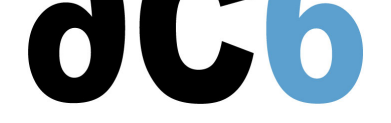

# **Comment éviter les pièges de la programmation temps réel et multi-processeur, en particulier sous Linux**

# **Objectifs**

- Découvrez les notions de multitâche temps réel
- Comprendre les problèmes liés aux CPUs multi-cœurs
- Maîtriser la programmation concurrente
	- Sur le même processeur
	- Sur un système multiprocesseur
- Comprendre les contraintes temps réel
	- Déterminisme
	- Préemption
	- o Interruptions
- Interactions avec l'architecture du processeur
	- Cache
	- Pipeline
	- Optimisations
	- Multi-cœur et Hyperthreading
- Débogage d'applications temps réel
- Comprendre la structure d'un noyau temps réel

*Ce cours apprend à maîtriser la programmation temps réel et multi-tâches en comprenant comment résoudre efficacement les problèmes rencontrés en fonction des primitives disponibles sur l'OS utilisé.*

#### **Matériel**

- Un PC Linux par binôme
- Une carte cible sous Linux
- Compilateur et débogueur croisés
- Support de cours imprimé
- Présentation et solutions des exercices

#### **Pré-requis**

- Bonne connaissance de la programmation C embarquée
- Connaissance de base de l'architecture des processeurs

#### **Démarche pédagogique**

- **Les exercices s'attachent à mettre en œuvre les mécanismes disponibles pour résoudre des problèmes classiques: Readers-writers, producteurs-consommateurs, le repas des philosophes...**
- **Chaque exercice comprend une explication détaillée et un schéma, ce qui aide à comprendre le fonctionnement des algorithmes.**
- **Pour chaque exercice il est fourni un code quasiment complet avec des parties à compléter, ce qui permet, après une phase de compréhension du code fourni, de maîtriser des fonctionnalités qui habituellement prennent des heures à concevoir.**
- **Le cours comprend des exercices facultatifs destinés à approfondir la compréhension des sujets traités.**

# **Environnement du cours**

- Cours théorique
	- Support de cours imprimé et au format PDF (en anglais).
	- Le formateur répond aux questions des stagiaires en direct pendant la formation et fournit une assistance technique et pédagogique.
- Activités pratiques
	- Les activités pratiques représentent de 40% à 50% de la durée du cours.
	- Elles permettent de valider ou compléter les connaissances acquises pendant le cours théorique.
	- Exemples de code, exercices et solutions
	- Un PC (Linux ou Windows) par binôme de stagiaires (si plus de 6 stagiaires) pour les activités pratiques avec, si approprié, une carte cible embarquée.
	- Le formateur accède aux PC des stagiaires pour l'assistance technique et pédagogique.
- Une machine virtuelle préconfigurée téléchargeable pour refaire les activités pratiques après le cours
- Au début de chaque demi-journée une période est réservée à une interaction avec les stagiaires pour s'assurer que le cours répond à leurs attentes et l'adapter si nécessaire

# **Audience visée**

Tout ingénieur ou technicien en systèmes embarqués possédant les prérequis ci-dessus.

# **Modalités d'évaluation**

- Les prérequis indiqués ci-dessus sont évalués avant la formation par l'encadrement technique du stagiaire dans son entreprise, ou par le stagiaire lui-même dans le cas exceptionnel d'un stagiaire individuel.
- Les progrès des stagiaires sont évalués de deux façons différentes, suivant le cours:
	- Pour les cours se prêtant à des exercices pratiques, les résultats des exercices sont vérifiés par le formateur, qui aide si nécessaire les stagiaires à les réaliser en apportant des précisions supplémentaires.
	- Des quizz sont proposés en fin des sections ne comportant pas d'exercices pratiques pour vérifier que les stagiaires ont assimilé les points présentés
- En fin de formation, chaque stagiaire reçoit une attestation et un certificat attestant qu'il a suivi le cours avec succès.
	- En cas de problème dû à un manque de prérequis de la part du stagiaire, constaté lors de la formation, une formation différente ou complémentaire lui est proposée, en général pour conforter ses prérequis, en accord avec son responsable en entreprise le cas échéant.

#### **Plan**

# **Premier jour**

# **Introduction au temps réel**

- Les concepts de base du temps réel
- Les contraintes du temps réel et de l'embarqué
- Multi-tâches et temps-réel
- Multi-coeur et Hyperthreading

*Exercise : Installation de l'environnement de développement sur le système hôte (si nécessaire) Exercise : Installation de l'environnement d'exécution sur la cible Exercise : Création d'une routine de changement de contexte*

# **Structures de données et parallélisme**

- Nécessité des structures de données
- Structures de données et multi-tâches
	- Les listes (simple ou double liens)
	- Listes circulaires
	- FIFOs
- Piles
- Preuves d'intégrité des structures de données
	- Assertions
	- Pré et post-conditions

*Exercise : Construction d'un gestionnaire de listes chaînées génériques utilisable en environnement parallèle*

#### **Gestion mémoire**

- Les algorithmes de gestion mémoire
- Buddy system
- *Exercise : Écriture d'un gestionnaire de mémoire système simple utilisant l'algorithme "buddy"*
	- Best fit
	- First fit
	- Gestion de pools

*Exercise : Écriture d'un gestionnaire de mémoire générique, multi-niveau*

- Les erreurs mémoire
	- Fuites mémoire
	- Accès à de la mémoire non allouée ou déjà libérée
- *Exercise : Amélioration du gestionnaire de mémoire pour la détection d'erreurs mémoire*

Surveillance des piles

*Exercise : Amélioration de la commutation de contexte pour surveiller l'utilisation de la pile*

# **Second jour**

# **Les composants d'un système temps réel**

- Les tâches et les descripteurs de tâches
	- Contenu du descripteur de tâche
	- Listes de descripteurs de tâches
- Changement de contexte
- Mécanismes d'ordonnancement et de préemption Ordonnancement avec ou sans tic d'horloge
- Modes d'ordonnancement et preuves d'ordonnançabilité
	- Ordonnancement à priorités fixes
	- Ordonnancement RMA et EDF
	- Ordonnancements adaptatifs

*Exercise : Écriture d'un ordonnanceur simple, à priorités fixes*

# **Gestion d'interruptions dans les systèmes temps-réel**

- Besoin d'interruptions dans un système temps réel
	- Interruptions de timer
	- Interruptions de périphériques
- Notion d'interruption sur niveau ou sur front
- Acquittement matériel et logiciel
- Vectorisation des interruptions
- *Exercise : Écriture d'un gestionnaire d'interruption simple*

Interruption et ordonnancement

*Exercise : Extension de l'ordonnanceur pour supporter un ordonnancement en ronde (round-robin)*

#### **Interactions entre coeurs en multicoeurs**

- Cohérence de cache
	- Snooping
	- Snoop Control Unit: transferts cache à cache
	- Machine d'état MOESI
- Ordonnancement et cohérence mémoire
	- Ordre des accès
	- Ordonnancement mémoire
- Barrières mémoire
- Cohérence de données et DMA
- Accès aux données et multicoeurs
	- Instructions Read-Modify-Write
	- Linked-Read/Conditional-Write
- Synchronisation en multicœurs
	- Spinlocks
	- Interruptions inter processeurs

*Exercise : Écriture d'un spinlock*

# **Troisième jour**

#### **Ordonnancement multicoeurs**

- Ordonnancement multicœurs
	- Affectation d'interruptions à un cœur
	- Ordonnanceur multicœurs
- Optimisations multicœurs
	- Optimisation de l'utilisation des caches
	- Éviter les "faux" partages
	- Éviter la saturation des caches

*Exercise : Étude d'un ordonnanceur multicœurs*

# **Les primitives de synchronisation**

- Mise en attente et réveil des tâches
- Sémaphores

*Exercise : Mise en œuvre des sémaphores par interaction directe avec l'ordonnanceur*

- Exclusion mutuelle
	- Spinlocks et masquage d'interruptions
	- Mutex ou sémaphores
- *Exercise : Mise en œuvre du mécanisme de mutex*
	- Mutex récursifs et non récursifs

*Exercise : Vérifier la bonne imbrication des mutex récursifs et l'utilisation de mutex non récursifs*

- Le problème de l'inversion de priorité
- L'héritage de priorité (le mécanisme automagique)
- Le plafond de priorité (la réponse centrée sur la conception)
- *Exercise : Mise en place du mécanisme de plafond de priorité*
- Mutexes et variables condition

*Exercise : Ajout du support des variables condition aux mutex*

Les boites aux lettres

# **Quatrième jour**

#### **Solutions aux problèmes de parallélisme**

- Les divers problèmes de la programmation parallèle
	- Accès concurrent non maîtrisé

*Exercise : Le problème "producteur-consommateur", ou une illustration d'accès concurrents et sa solution*

- Deadlocks (étreinte fatale)
- Livelocks (blocage vivant)
- Starvation (famine)

*Exercise : Le problème du "dîner des philosophes", illustration des risques de deadlocks, livelocks et de famine*

# **Les Pthreads sous Linux**

- Le standard pthread
	- threads

#### mutexes et variables condition

*Exercise : Résolution du problèmes des lecteurs et des écrivains avec des threads POSIX*

- Variables spécifiques à un thread
- *Exercise : Maintient de statistiques par thread pour le problème des lecteurs et écrivains*
	- Sémaphores POSIX
	- Ordonnancement sous Linux
		- changements de contexte
		- politiques d'ordonnancement (temps réel, classique)
		- préemption

# **Cinquième jour**

#### **Multi-tâches dans le noyau Linux**

- La gestion de mémoire du noyau
	- Les algorithmes d'allocation de mémoire "buddy" et "slab"
- Gestion des tâches sous Linux
- Threads noyau Linux
	- Création
	- Terminaison
- Programmation concurrente dans le noyau
	- Opérations atomiques
	- Spinlocks
	- Spinlocks en lecture/écriture
	- Sémaphores et sémaphores en lecture/écriture
	- Mutexes
	- Verrous séquentiels
	- Le mécanisme "Lecture/Copie/Mise-à-jour" (RCU)
	- Hardware spinlock

*Exercise : Création d'un mécanisme de barrière d'exécution à partir des primitives de synchronisation du noyau Linux*

- Les mécanismes de base de synchronisation de threads
	- Les files d'attente
	- Les événements de complétion
- Les timers matériels
	- Clockevents
- Les timers logiciels
	- Délais d'exécution
	- Timers noyau
	- Timers haute résolution

*Exercise : Création d'un évènement de synchronisation, à partir des mécanismes de synchronisation de base*

#### **Multiprocessing asymétrique**

- Aperçu sur AMP
	- Architecture
	- Mémoire partagée
	- Comparaison avec SMP
- Communication entre les processeurs
- Framework OpenAMP
	- Remoteproc
	- Rpmsg

*Exercise : Envoi de messages entre les cŒurs AMP*

**Renseignements : 5 jours**